J.

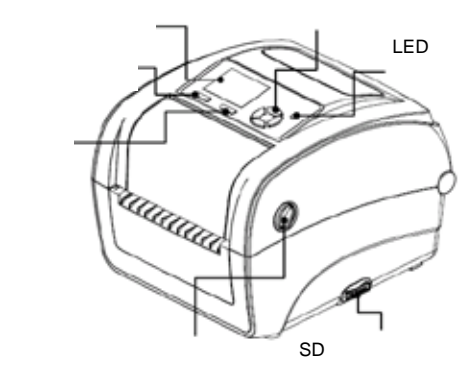

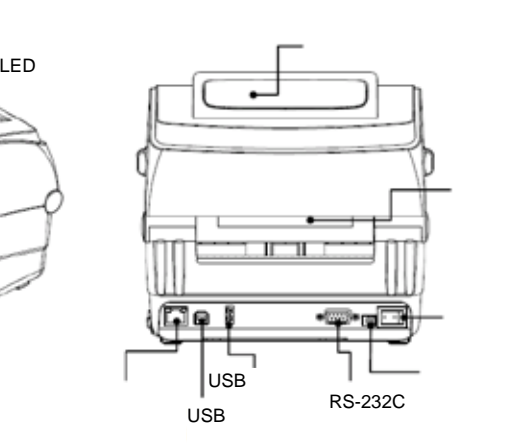

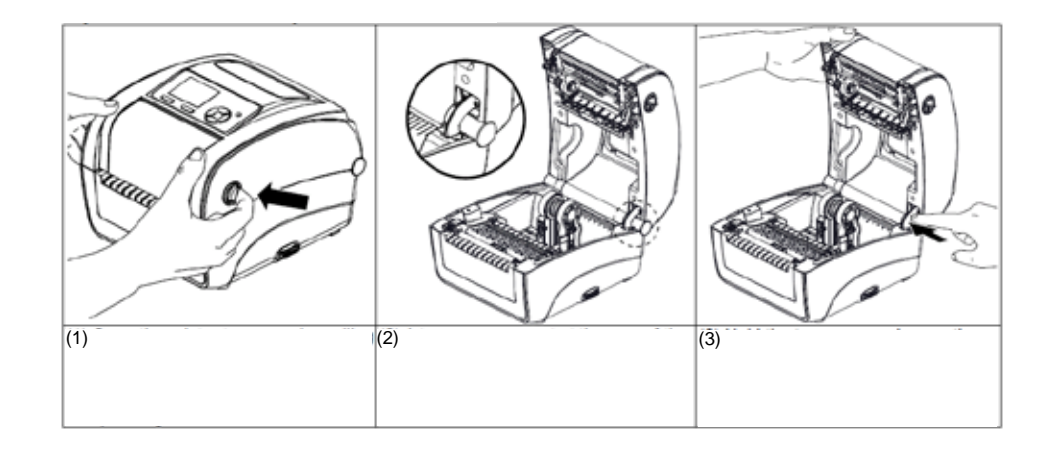

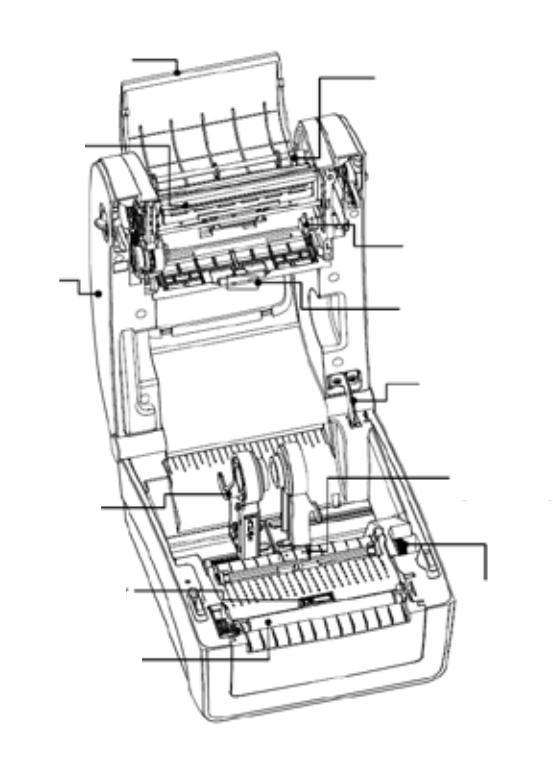

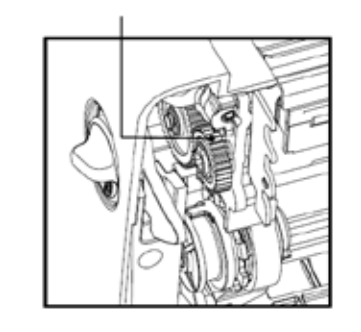

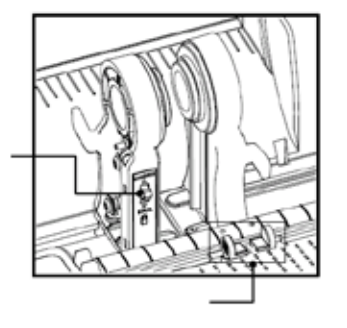

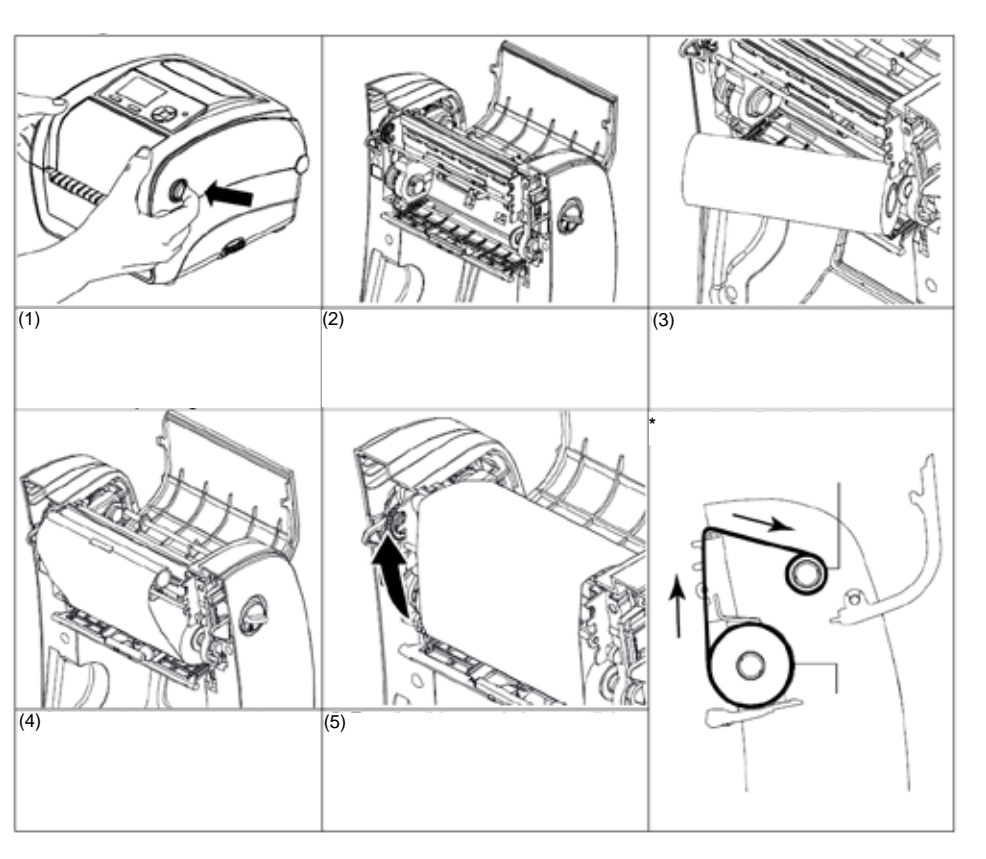

1/2 ©2016 Brady Worldwide, Inc. All rights reserved

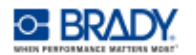

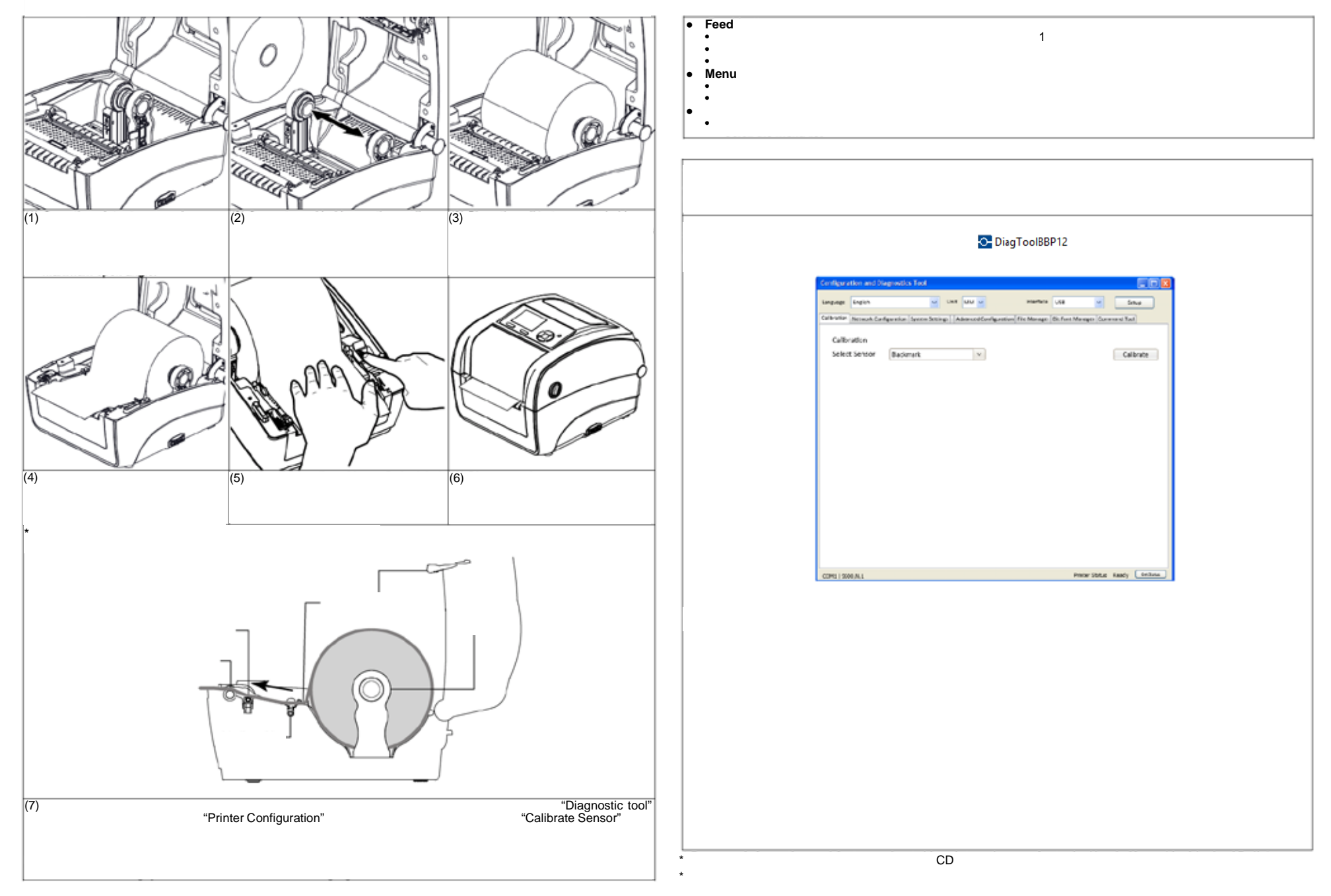